# Programmation Systèmes Cours 7 — IPC: FIFO

#### Stefano Zacchiroli zack@pps.jussieu.fr

Laboratoire PPS, Université Paris Diderot - Paris 7

#### 15 novembre 2011

URL http://upsilon.cc/zack/teaching/1112/progsyst/ Copyright © 2011 Stefano Zacchiroli License Creative Commons Attribution-ShareAlike 3.0 Unported License http://creativecommons.org/licenses/by-sa/3.0/

Stefano Zacchiroli (Paris 7)

IPC: FIFO

イロト イヨト イヨト

15 novembre 2011

1/38

## Outline

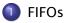

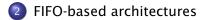

Stefano Zacchiroli (Paris 7)

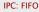

15 novembre 2011 2 / 38

æ

문 ▶ ★ 문 ▶

< □ > < 同

## Outline

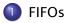

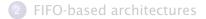

Stefano Zacchiroli (Paris 7)

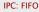

15 novembre 2011 3 / 38

æ

(日) (四) (日) (日) (日)

# Pipes — looking back

Pros:

- very simple data transfer model with implicit synchronization on read/write operations
- use well-known and versatile handles: file descriptors
- simple access control model: create before fork, all related processes can access
- 4 highly portable

Cons:

- Can be used only by related processes
- 2 communication is kernel mediated and requires double copy

For most applications, (2) is not a big deal. On the other hand, (1) makes impossible quite a number of architectures (e.g. client-server among unrelated processes).

# On pipes restrictions

*Why* can't pipe be used for communication across unrelated processes?

#### **1** naming scheme $\rightarrow$ pipes are anonymous

- they are requested to the kernel and accessed via FDs
- there is no (handy) way to reference them from "the outside"<sup>1</sup>

#### access control

- "all or nothing" among related processes who see the FD
- ... and "all or nothing" is too coarse-grained for unrelated processes

<sup>1</sup>we can pass FDs around via UNIX domain sockets, but then we already have an IPC mechanism among unrelated processes.

Stefano Zacchiroli (Paris 7)

# Named pipes

To overcome pipes limitations we need:

- a naming scheme that is valid between unrelated processes
- a fine-grained access control

# Named pipes

To overcome pipes limitations we need:

- a naming scheme that is valid between unrelated processes
  - idea: let's use filesystem pathnames
- a fine-grained access control
  - idea: let's use filesystem permission masks

#### Let's use the filesystem!

Design choices coherent with UNIX "everything is a file" mantra.

Putting the pieces together we obtain FIFOs, AKA named pipes. FIFOs are conceptually similar to pipes, but exist on the filesystem and are accessed through it.

(日)

15 novembre 2011

6/38

# FIFOs — IPC characteristics

- FIFOs are a data transfer, byte stream IPC facility that connect processes; the byte stream written to one end of the FIFO can be read from the other
- pathname identifiers are used to rendez-vous on FIFOs
- once opened, FIFOs are referenced by file descriptor handles
- FIFOs are accessible by unrelated processes
- FIFOs are filesystem-persistent; they disappear when unlinked from the containing directory
- FIFOs are highly portable: they are available on all known UNIX-es

( ) < ( ) < ( )

# FIFOs — file system details

- FIFOs can be created in the shell using mkfifo(1)
- a FIFO is a special file (i.e. non regular) that exists on the file system
  - S\_ISFIFO() will return true on stat's s\_mode field
  - Iseek will fail and set errno to ESPIPE (the same happen for pipes and sockets)
- permission masks can be decided upon creation and/or changed with chmod, as usual (thanks to uniformity)
- pipes can be used by programs as ordinary files
  - open, read, write, unlink, etc.
  - ... as long as seeking is not needed

1 B 1 1 B 1 B

# FIFOs — file system details

- FIFOs can be created in the shell using mkfifo(1)
- a FIFO is a special file (i.e. non regular) that exists on the file system
  - S\_ISFIFO() will return true on stat's s\_mode field
  - Iseek will fail and set errno to ESPIPE (the same happen for pipes and sockets)
- permission masks can be decided upon creation and/or changed with chmod, as usual (thanks to uniformity)
- pipes can be used by programs as ordinary files
  - open, read, write, unlink, etc.
  - ... as long as seeking is not needed

# Demo

# **FIFO creation**

Given that open and creat only allow to create regular files, we need a different system call to create FIFOs. mkfifo (homonymous with the command line utility) allows to do so:

#include <sys/stat.h>

int mkfifo(const char \*pathname, mode\_t mode);

```
Returns: 0 if OK, -1 on error
```

- mode has the same semantics of open/creat syscalls: it specifies the desired permission mask for the FIFO
  - it will be bitwise AND-ed with the complement of current umask
- on most UNIX implementations, mkfifo is a wrapper around the more generic mknod, that allows to create all kinds of files
  - mkfifo(path) = mknod(path, S\_IFIFO, 0)
  - the above is in fact the only portable use of mknod

(日)

#### FIFO — example

```
#include <errno.h>
#include <fcntl.h>
#include <sys/stat.h>
#include <unistd.h>
#include "apue.h"
#define BUFFSIZE
                        4096
#define FIFO PATH
                         "fifo"
int main(void) {
        int n. fd:
        char buf[BUFFSIZE];
        if (mkfifo(FIFO_PATH, S_IRUSR | S_IWUSR) < 0</pre>
            && errno != EEXIST)
                 err svs("fifo error"):
        printf("opening \%s... \ n", FIFO_PATH);
        if ((fd = open(FIFO_PATH, O_RDONLY)) < 0)
                 err_sys("open error");
        printf("entering main loop...n");
        while ((n = read(fd, buf, BUFFSIZE)) > 0)
                 if (write(STDOUT_FILENO, buf, n) != n)
                         err_sys("write error");
        if (n < 0) err_sys("read error");</pre>
        exit(EXIT_SUCCESS);
                                                    ▲ロ▶ ▲周▶ ▲ヨ▶ ▲ヨ▶ ヨー の々で
} // end of fifo-cat.c
                                    IPC: FIFO
                                                          15 novembre 2011 10 / 38
  Stefano Zacchiroli (Paris 7)
```

# FIFO — example (cont.)

# Demo

Notes:

- we create the FIFO only if needed, otherwise we reuse existing (filesystem persistence)
- open blocks until a writer arrives
- when the (last) writer terminates, the reader gets a EOF

# FIFOs — synchronization

The most simple (and common?) use case for FIFOs is synchronization between 2 processes: one reading from and one writing to the FIFO. FIFOs have an unusual open semantics that is built around such a use case:

- a process opening a FIFO for reading (O\_RDONLY) will block...
  - usually: read could block waiting for data, open could not
- a process opening a FIFO for writing (O\_WRONLY) will block...
- ... until another process opens the FIFO for the complementary action

The kernel enforces 2-peer synchronization upon FIFO open.

 if the other end of the FIFO is already open (i.e. after synchronization between 2 processes has already happened), open will return immediately

・ロト ・ 理 ト ・ ヨ ト ・ ヨ ト

15 novembre 2011

11/38

# FIFOs — non-blocking behavior

In those rare cases when you want to avoid blocking on FIFOs open, you can request non-blocking I/O with the O\_NONBLOCK open flag.

- open with O\_RDONLY will return immediately (opening read end)
  - read-s on the FIFO before any connected writer will become available won't block, but rather return no data (coherently with the usual discipline of non-blocking I/O)
- open with O\_WRONLY will return an ENXIO error until the read end of the FIFO has already been opened

They behave differently because the consequences of writing to a FIFO with no readers are more severe (SIGPIPE).

#### Table: FIFO open behavior

| type    | flags      | other end open    | other end closed  |    |
|---------|------------|-------------------|-------------------|----|
| reading | no flags   | immediate success | blocks            | -  |
| reading | O_NONBLOCK | immediate success | immediate success |    |
| writing | no flags   | immediate success | blocks            |    |
| writing | O_NONBLOCK | immediate success | fails (ENXIO)     |    |
|         |            | •                 | ロトス間とスタトスタト、日、    | うく |

Stefano Zacchiroli (Paris 7)

15 novembre 2011

12/38

On many UNIX-es (including Linux), opening a FIFO with the O\_RDWR will never block. It will return successfully and mark both ends as open.

- used to open a FIFO for writing before a reader is available
- non portable, use with caution
  - or prefer O\_NONBLOCK all together

4 B K 4 B K

# FIFOs — multiple readers/writers

Multiple readers/writer to FIFOs are common.

The main intuition to keep in mind is that the kernel maintains a count of the number of connected readers/writers and will not "complain" until at least one reader and one writer exist.

- as it happens with pipes, writing to a FIFO with no connected readers will fail with EPIPE and also deliver a SIGPIPE signal to the writer
- reading to a FIFO with no connected writers will return an EOF to the reader (as we've seen)

The O\_RDWR trick can be used to fool the count of connected readers/writers and ensure that both are above zero.

1 E 1 1 E 1

## O\_RDWR trick — example

```
#include <errno.h>
#include <fcntl.h>
#include <sys/stat.h>
#include <unistd.h>
#include "apue.h"
#define BUFFSIZE
                        4096
#define FIFO PATH
                         "fifo"
int main(void) {
        int n, fd;
        char buf[BUFFSIZE];
        if (mkfifo(FIFO_PATH, S_IRUSR | S_IWUSR) < 0</pre>
            && errno != EEXIST)
                 err svs("fifo error"):
        printf("opening \%s... \ n", FIFO_PATH);
        if ((fd = open(FIFO_PATH, O_RDWR)) < 0)</pre>
                 err_sys("open error");
        printf("entering main loop...n");
        while ((n = read(fd, buf, BUFFSIZE)) > 0)
                 if (write(STDOUT_FILENO, buf, n) != n)
                         err_sys("write error");
        if (n < 0) err_sys("read error");</pre>
        exit(EXIT_SUCCESS);
                                                    ▲ロ▶ ▲周▶ ▲ヨ▶ ▲ヨ▶ ヨー の々で
} // end of fifo-cat-trick.c
                                    IPC: FIFO
                                                          15 novembre 2011 15 / 38
  Stefano Zacchiroli (Paris 7)
```

# O\_RDWR trick — example (cont.)

# Demo

Notes:

- the only difference is in the O\_RDWR flag
- open no longer blocks
- the program is now persistent: it will not die when the last writer disappear and can serve subsequent writers
- (what will happen if we connect multiple reader to the same pipe?)

# Outline

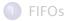

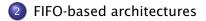

Stefano Zacchiroli (Paris 7)

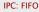

15 novembre 2011 16 / 38

æ

< E > < E >

< - The last state of the last state of the last

### Linear process combination

Shell pipelines  $p_1 | \dots | p_n$  allow to create linear combinations where n processes (usually *filters*) cooperate using n - 1 UNIX pipes (created by the shell).

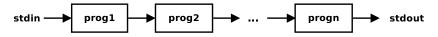

- the input of each process is either STDIN or the output of the previous process in the pipeline
- the output of each process is either STDOUT or the output of the next process in the pipeline
- the output of each process is consumed exactly once

Relying only on pipelines, we cannot process the output of a given process more than once (i.e. non-linearly).

4 B K 4 B K

# Duplicating output streams with FIFOs

Use case

We want to process STDIN with a first filter prog1 and then process its output with two programs—prog2 and prog3—without using temporary files.

E > < E >

# Duplicating output streams with FIFOs

#### Use case

We want to process STDIN with a first filter prog1 and then process its output with two programs—prog2 and prog3—without using temporary files.

We will use two tools:

- tee(1) a cat replacement that also writes to a file
  - mnemonic: "tee" as the letter "T"
- IFIFOs

# Duplicating output streams with FIFOs

#### Use case

We want to process STDIN with a first filter prog1 and then process its output with two programs—prog2 and prog3—without using temporary files.

We will use two tools:

- tee(1) a cat replacement that also writes to a file
  - mnemonic: "tee" as the letter "T"

IFIFOs

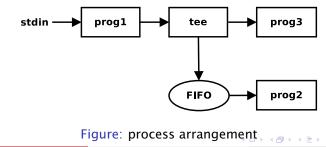

# Duplicating output streams with FIFOs - example

```
$ mkfifo fifo
$ wc -l < myfifio &
$ ls -l | tee myfifo | sort -k5n
<snip>
$
```

(E)

15 novembre 2011

3

19/38

# Duplicating output streams with FIFOs - example

```
$ mkfifo fifo
$ wc -l < myfifio &
$ ls -l | tee myfifo | sort -k5n
<snip>
$
```

will show the number of (non-hidden) files in the current working directory (thanks to wc -1), as well as the details of each of them presented in increasing size order (thanks to 1s -1)

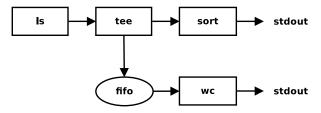

Figure: process arrangement

Stefano Zacchiroli (Paris 7)

<
日 → イミ → イミ → ミ ク へ C 15 novembre 2011 19 / 38

# Multiplying output streams with FIFOs ?

# can we generalize the scheme to *multiply* the output and process it *n* times?

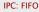

国际 化国际

20/38

15 novembre 2011

# Multiplying output streams with FIFOs

- intuition: each FIFO/tee block allows to add one extra branch in the pipeline
- we can scale up to *n* extra branches with n 1 FIFO/tee blocks

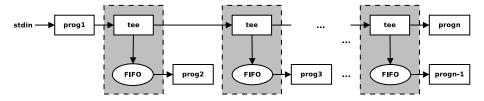

15 novembre 2011 20 / 38

# **Client-server FIFOs**

FIFOs are used as the basic communication device in client-server architectures meant to be running on a single machine.

- e.g. daemons offering system services to local programs
- to find some, try find /var -type p (as root)

In its simplest form, a FIFO-based client-server architecture works as follows:

- a filesystem path pointing to a FIFO is agreed upon by server and clients and used as the well-known address of the service
- the FIFO is either persistent or created by the server at startup
- the clients write requests to the FIFO
- the server reads requests from the FIFO and handles them sequentially

4 E 6 4 E 6

21/38

15 novembre 2011

## Client-server FIFOs — architecture

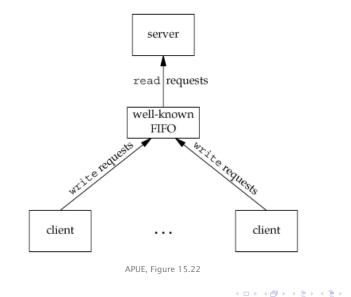

Stefano Zacchiroli (Paris 7)

IPC: FIFO

15 novembre 2011 22 / 38

# Client-server FIFOs — atomic write

Even with such a simple architecture, we need to worry about race conditions. For all requests of size greater than 1 byte, we need to worry about interleaving issues, since the FIFO is shared among the server and all its clients.

- the usual solution would be to do proper synchronization and ensure that only one client at a time write its request to the FIFO
- luckily, the UNIX kernel offers a cleaner solution

15 novembre 2011

23/38

# Client-server FIFOs — atomic write

Even with such a simple architecture, we need to worry about race conditions. For all requests of size greater than 1 byte, we need to worry about interleaving issues, since the FIFO is shared among the server and all its clients.

- the usual solution would be to do proper synchronization and ensure that only one client at a time write its request to the FIFO
- luckily, the UNIX kernel offers a cleaner solution

All write of size PIPE\_BUF or less to pipes or FIFOs are granted, by the POSIX standard, to be atomic.

 if all write-s to the shared FIFO are smaller than PIPE\_BUF, no interleaving can happen

Stefano Zacchiroli (Paris 7)

23/38

15 novembre 2011

## How much is PIPE\_BUF?

The value is implementation dependent, but with a granted minimum of 512 bytes.

```
#include <limits.h>
#include <stdio.h>
#include <stdlib.h>
int main(void) {
    printf("PIPE_BUF: %d\n", PIPE_BUF);
    exit(EXIT_SUCCESS);
}
$ ./pipe-buf
PIPE_BUF: 4096  # on Linux x86, 64 bits
$
```

It's more than enough for any control language, but we need to use separate IPC objects for real data transfer.

Stefano Zacchiroli (Paris 7)

15 novembre 2011 24 / 38

(I) > (III) > (III) > (III)

# Messages within byte streams

FIFOs offer a byte stream IPC facility, while client-server architectures often rely on separate messages. There are several ways to do message-oriented communication with byte streams:

- terminate each message with a delimiter character
  - pro: easy for the sender
  - cons: might need to escape the delimiter character
  - cons: forces receiver to scan the IPC object one char at a time
- Prefix each message with a fixed-size header containing a length field
  - pro: efficient (read the header first, than the rest)
  - cons: malformed messages (hence the need of CRC or equiv.)
- use fixed-length messages
  - pro: very simple to program
  - cons: impose a maximum message size
  - cons: padding

In the case of pipes and FIFOs, we additionally have PIPE\_BUF as upper bound to avoid interleaving.

Stefano Zacchiroli (Paris 7)

IPC: FIFO

15 novembre 2011

25/38

#### Messages within byte streams (cont.)

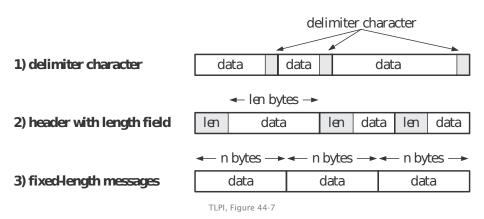

Stefano Zacchiroli (Paris 7)

IPC: FIFO

15 novembre 2011 26/38

э.

# Client-server FIFOs — example (protocol)

```
#include <errno.h>
#include <fcntl.h>
#include <string.h>
#include <sys/stat.h>
#include <unistd.h>
#include "apue.h"
#define FIFO PATH
                        "fifo"
#define ACT_RELOAD
                        17
struct request {
        int action; /* one of ACT_* macros */
};
```

// end of common-1.h

医下颌 医下口

27/38

15 novembre 2011

# Client-server FIFOs — example (server)

```
#include "common-1.h"
#define BUFFSIZE
                        4096
#define MOTD PATH "/etc/motd"
void print_motd(void) {
        int fd, n;
        char buf[BUFFSIZE];
        if ((fd = open(MOTD_PATH, O_RDONLY)) < 0)
                err_sys("open error");
        while ((n = read(fd, buf, BUFFSIZE)) > 0)
                if (write(STDOUT_FILENO, buf, n) != n)
                        err_sys("write error");
        close(fd);
```

A B b A B b

28/38

15 novembre 2011

# Client-server FIFOs — example (server) (cont.)

```
int main(void) {
        int fd;
        struct request req;
        if (mkfifo(FIFO_PATH, S_IRUSR | S_IWUSR) < 0 && errno != EEXIST)
                err_sys("fifo error");
        if ((fd = open(FIFO_PATH, O_RDWR)) < 0)</pre>
                err_sys("open error");
        print_motd();
        for (;;) {
                if (read(fd, &reg, sizeof(struct request))
                     != sizeof(struct request))
                         continue; /* partial read or error*/
                switch (reg.action) {
                case ACT RELOAD:
                         printf("**** reload ****\n");
                         print_motd();
                        break:
                default:
                         printf("**** invalid request ****\n");
                        break:
                }
        exit(EXIT_SUCCESS);
\} // end of server-1.c
                                                  (日)
  Stefano Zacchiroli (Paris 7)
                                   IPC: FIFO
                                                         15 novembre 2011
                                                                         28/38
```

# Client-server FIFOs — example (client)

```
#include "common-1.h"
int main(void) {
        int fd:
        struct request req;
        if ((fd = open(FIFO_PATH, O_WRONLY)) < 0)
                err_sys("open error");
        reg.action = ACT_RELOAD;
        if (write(fd, &req, sizeof(struct request))
            != sizeof(struct request))
                err_sys("write error");
        exit(EXIT_SUCCESS);
```

```
} // end of client-1.c
```

A B b A B b

29/38

15 novembre 2011

## Client-server FIFOs — example

# Demo

Stefano Zacchiroli (Paris 7)

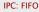

4 日 → 4 Ξ → 4 Ξ → Ξ 少 Q C 15 novembre 2011 30 / 38

# Client-server FIFO — request-response

The previous architecture is not suitable for client-server request-response schemes where the server, in response to incoming request, has both to act and reply to the client.

The problem: we cannot send replies trough the shared FIFO, because we don't know which of the client will read the message. We need a context where to correlate responses with the corresponding requests.

To do so we can:

- use the shared FIFO for incoming requests only
- use client-specific FIFOs (one per client) to send back responses

A 3 5 A 3 5 A

15 novembre 2011

-

31/38

# Client-server request-response FIFO — architecture

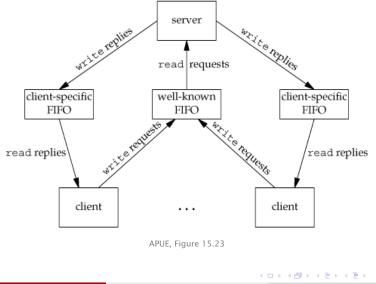

Stefano Zacchiroli (Paris 7)

IPC: FIFO

15 novembre 2011 32 / 38

э.

For the architecture to work, clients and server must agree on the pathname of the client-specific FIFO.

Common solutions are:

- the client tells the server where he should send the response, by including the pathname in the request
- clients and server agrees on naming scheme based on some client identifier, and the client sends the identifier as part of the request
  - e.g. we say that client-specific FIFOs will be named /var/run/my-server/client-%d.fifo, where %d is the client PID<sup>2</sup>

<sup>2</sup>we are not yet considering security issues here...  $\langle \Box \rangle \langle \Box \rangle \langle \Box$ 

# Request-response FIFO — example

#### Example

We want to create a client-server request-response FIFO-based architecture to allocate unique sequential identifiers.

- the server hold a global integer counter
- the client connect to the server to request a new unique identifier in the sequence
- the server send back the next integer in the sequence and update the global counter
- client → server requests are sent via a shared FIFO
- server → client responses are sent via client-specific FIFOs
- server → client rendez-vous happens via a PID-based naming scheme

4 B M 4 B M

## Request-response FIFO — example (protocol)

```
#include <errno.h>
#include <fcntl.h>
#include <signal.h>
#include <string.h>
#include <sys/stat.h>
#include <unistd.h>
#include "apue.h"
                       "seanum-srv"
#define SRV FIFO
#define CLI FIFO TPL
                       "seanum-cli.%ld"
#define CLI_FIFO LEN
                       (sizeof(CLI_FIFO_TPL) + 20)
struct request { /* Request (client --> server) */
       pid_t pid; /* PID of client */
};
struct response { /* Response (server --> client) */
       int sequo; /* Start of sequence */
}:
/* based on TLPI's fifo_seqnum.h
   Copyright (C) Michael Kerrisk, 2010. License: GNU AGPL */
                                               15 novembre 2011 35 / 38
  Stefano Zacchiroli (Paris 7)
                                IPC: FIFO
```

## Request-response FIFO — example (server)

```
#include "fifo_seqnum.h"
int main(void) {
        int srv_fd, cli_fd;
        char cli_fifo[CLI_FIFO_LEN];
        struct request req;
        struct response res:
        int seqno = 0;
        if (mkfifo(SRV_FIFO, S_IRUSR | S_IWUSR | S_IWGRP) < 0
            && errno != EEXIST)
                err svs("mkfifo error"):
        if ((srv_fd = open(SRV_FIFO, O_RDWR)) < 0)</pre>
                err_sys("open error");
        if (signal(SIGPIPE, SIG_IGN) == SIG_ERR)
                err_sys("signal");
        for (;;) {
                          /* main request/response loop*/
                if (read(srv_fd, &reg, sizeof(struct request))
                     != sizeof(struct request))
                         continue:
```

Stefano Zacchiroli (Paris 7)

< □ ▶ < □ ▶ < □

### Request-response FIFO — example (server) (cont.)

```
snprintf(cli_fifo, CLI_FIFO_LEN, CLI_FIFO_TPL,
                          (long) req.pid);
                 if ((cli_fd = open(cli_fifo, O_WRONLY)) < 0) {</pre>
                         err_msg("open error (client FIFO)");
                        continue;
                 }
                res.segno = segno;
                 if (write(cli_fd, &res, sizeof(struct response))
                     != sizeof(struct response))
                         err_msg("write error (client FIFO)");
                 if (close(cli_fd) = -1)
                        err_msg("close");
                seano++:
        }
/* based on TLPI's fifo_seqnum_server.c
   Copyright (C) Michael Kerrisk, 2010. License: GNU AGPL */
```

}

イロト 不得 トイヨト イヨト

## Request-response FIFO — example (client)

```
#include "fifo_seqnum.h"
static char cli_fifo[CLI_FIFO_LEN];
void remove_fifo(void) {
        unlink(cli fifo):
}
int main(void) {
    int srv_fd, cli_fd;
    struct request req;
    struct response resp;
    snprintf(cli_fifo, CLI_FIFO_LEN, CLI_FIFO_TPL, (long) getpid());
    if (mkfifo(cli_fifo, S_IRUSR | S_IWUSR | S_IWGRP) == -1
        && errno != EEXIST)
            err_sys("mkfifo error");
    if (atexit(remove_fifo) != 0)
            err_sys("atexit error");
```

▲ロ ▶ ▲周 ▶ ▲ ヨ ▶ ▲ ヨ ▶ → 目 → の Q (>

# Request-response FIFO — example (client) (cont.)

```
req.pid = qetpid();
    if ((srv_fd = open(SRV_FIFO, O_WRONLY)) < 0)</pre>
            err_sys("open error (server FIFO)");
    if (write(srv_fd, &req, sizeof(struct request)) !=
        sizeof(struct request))
            err_sys("write error");
    if ((cli_fd = open(cli_fifo , O_RDONLY)) < 0)</pre>
            err_sys("open error (client FIFO)");
    if (read(cli_fd, &resp, sizeof(struct response))
        != sizeof(struct response))
            err_sys("read error");
    printf("%d\n", resp.seqno);
    exit(EXIT SUCCESS):
/* based on TLPI's fifo_seqnum_client.c
   Copyright (C) Michael Kerrisk, 2010. License: GNU AGPL */
 Stefano Zacchiroli (Paris 7)
                                 IPC: FIFO
```

}

## Request-response FIFO — example

# Demo

Stefano Zacchiroli (Paris 7)

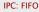

< 注 ▶ < 注 ▶ . 15 novembre 2011 38/38

э

< 🗇 🕨